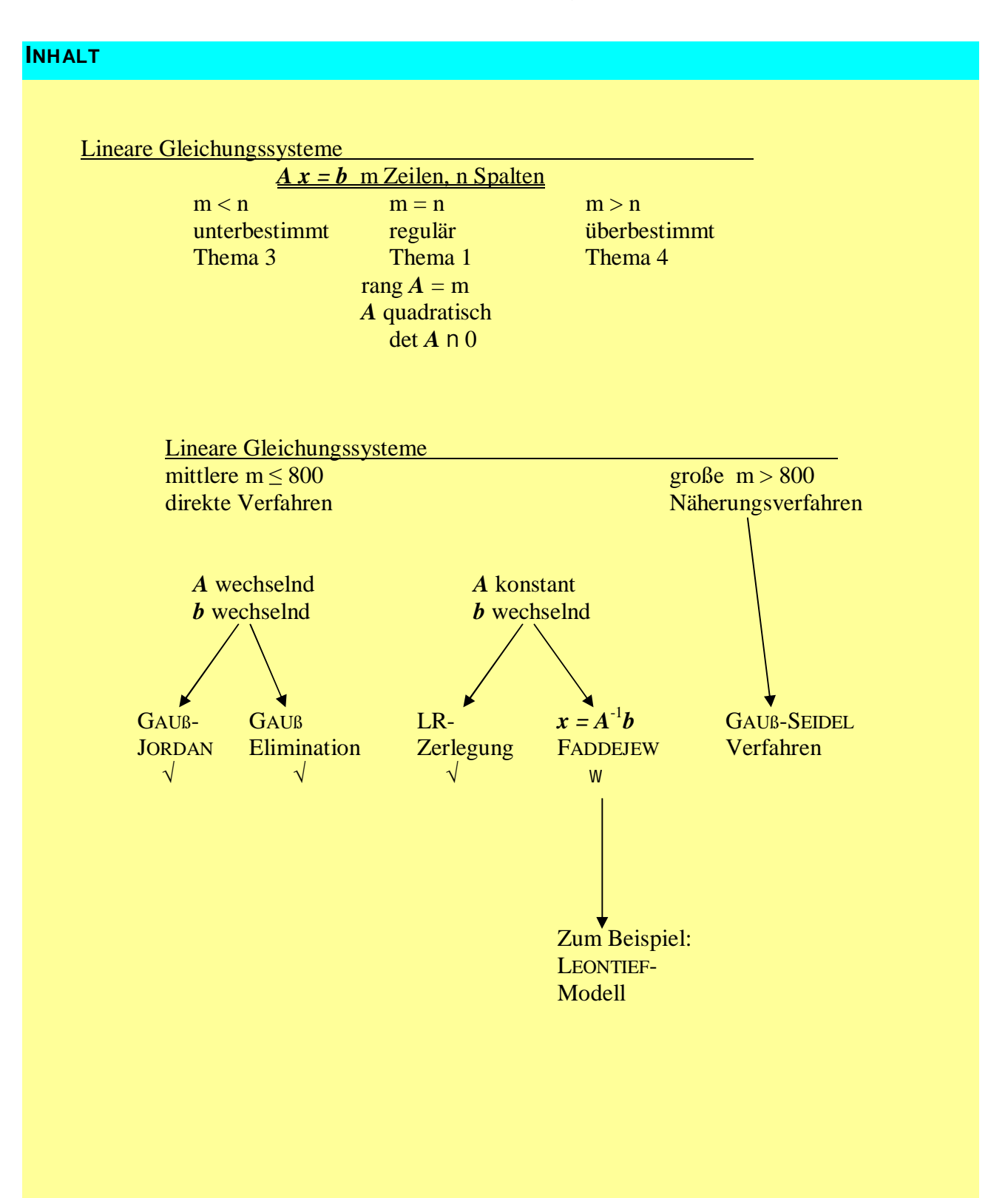

## **ORGANISATION**

a) Übersicht

 Die Veranstaltung "Mathematik II" geht über das 3. und 4. Semester. Sie besteht pro Semester aus 33 Stunden Vorlesung  $(=34)$  und 11 Std. bewertete Übungen  $(=14)$ 

b) Themen Numerik 3.Semester

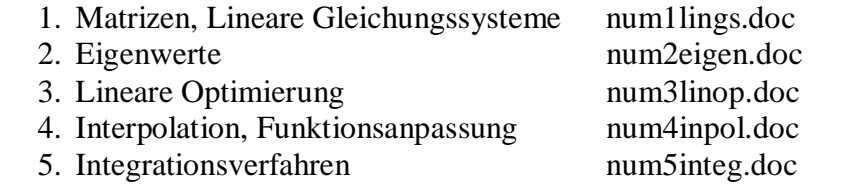

c) 1 Kapitel / 1 Seite

Schreibweise: Komma als Delimiter, aber mit Abstand  $\pi = 3,14$ , aber Punkt P(3, 14) unter Vermeidung des Semikolons; wegen Verwechslung mit i j j. Technische Koeffizienten | Verflechtungsfaktoren, so werden synonyme Begriffe dargestellt. Empfehlung für die manuelle Schreibweise: Vektoren:  $\vec{v}$  oder <u>v</u>, Matrizen:  $\underline{A}$ . *Microsoft Excel als Rechenblatt*

 Vorteile: übersichtlich, interaktiv, jeder Eintrag nachvollziehbar, Grafiken integriert. In Excel: gegebene Werte Ergebnisse vorher berechnete Werte

c) Dateien

Zum Download von [www.NEFFF.de](http://www.nefff.de/)

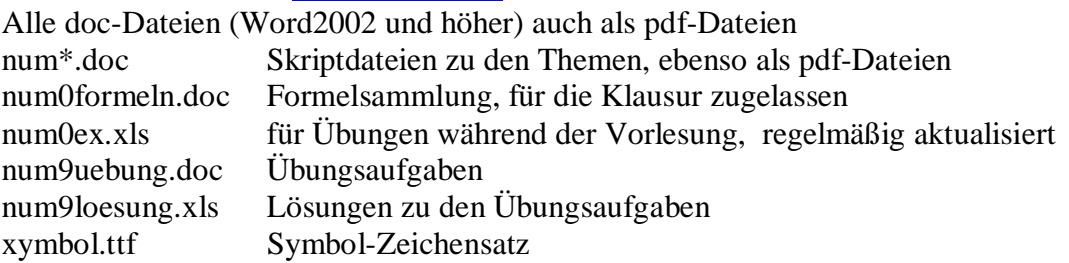

## d) Literaturhinweise, alphabetisch

*Bärwolff Günter, Numerik für Ingenieure, Physiker und Informatiker, München 2007 Ellinger, Beuermann, Leisten, Operations Research, 6.Aufl. Berlin 2003 Engeln-Müllges, Gisela, u.a., Numerik-Algorithmen, 9.Aufl., Berlin 2005 mit 2 CD-ROMs C++Quellen und Software, ISBN 3-540-62669-7, 54,95 €. Faddejew D.K., Faddejewa, W.N., Numerische Methoden der linearen Algebra 5.Aufl. , München 1979 Knorrenschild Michael, Numerische Mathematik, München 2008, 176 S. mit Lösungen StöckerH., Taschenbuch mathematischer Formeln und moderner Verfahren, 4.Aufl. 2003 Frankfurt ISBN 3-8171-1701-9, mit CD-ROM, 29,90 €. Gohout, Wolfgang, Operations Research, 2. Aufl., München 2004 Runzheimer, Bodo, Operations Research I, 6. Aufl. Wiesbaden 1995 Teschl, Gerald, Teschl, Susanne, Mathematik für Informatiker, Band 1, Diskrete Mathematik und LineareAlgebra, 2. Auflage, 2007*

e) Mathematik-Programme für Numerik

*Graphmatica* auf meiner Homepage unter "Programme" *Brünners Mathematik-Seite* <http://www.arndt-bruenner.de/mathe/mathekurse.htm> *Euler*/*Maxima* für Windows <http://mathsrv.ku-eichstaett.de/MGF/homes/grothmann/euler/index.html> *Octave* für Linux: <http://www.gnu.org/software/octave/>

## **BEWERTUNG**

a) Mathematik II ist angewandte Mathematik

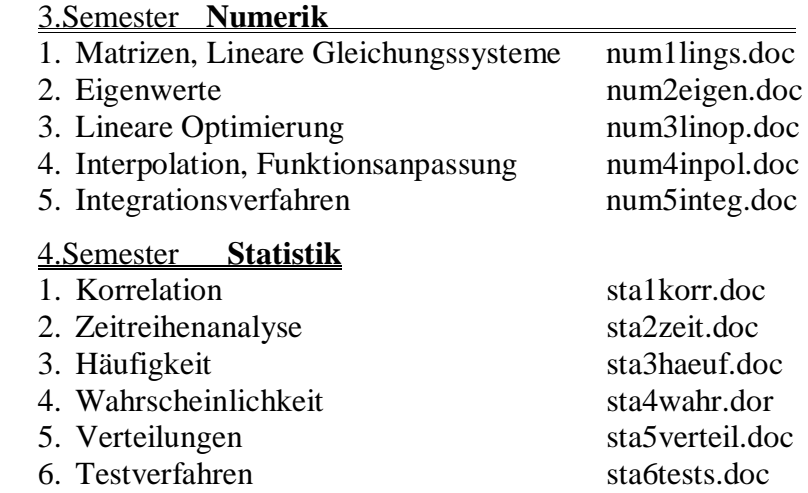

- b) Die Klausur geht über 120 Minuten, sie findet am Ende des 4. oder Anfang des 5.Semesters statt. Sie umfasst 6 Aufgaben à 20 Minuten vom jeweils gleichen Schwierigkeitsgrad. 3 Aufgaben aus den Stoffgebieten der Numerik und 3 Aufgaben aus der Statistik. Ähnliche Aufgaben werden in den *Übungen* bearbeitet.
- c) Für die Klausur zugelassene Hilfsmittel: Taschenrechner, mitgelieferte Formelsammlung. Die Formelsammlung wird speziell für die Klausur ausgedruckt und mitgeliefert. Die Formelsammlungen sind mit den Dateien *num0formeln* und *sta0formeln* identisch.
- d) Die Endnote in Mathematik II setzt sich zusammen aus:
	- ¼ die erzielte Durchschnittsnote aus den Übungen
	- ¾ die Klausurnote
- e) Die Veranstaltung *Übungen* geht über 11 Vorlesungsstunden pro Semester. Die Übungen bestehen aus Aufgabensätzen mit 4 – 6 Aufgaben. Soweit sinnvoll werden Vordrucke für die Lösung der Aufgaben mitgeliefert. Sie werden jeweils für 2 Wochen vergeben: *num9uebung-1* usw. Insgesamt sind 5 Übungen pro Semester geplant. Zum festgelegten Termin werden ca. 35% der Übungen zur Bewertung eingesammelt. Die Auswahl erfolgt per Zufall. Jeder Studierende erhält auf diese Weise 2 bis 4 Noten aus den Übungen.
- f) In der Veranstaltung *Übungen* ist geplant:
	- 1. Auswahl der Studierenden deren Lösungen zur Bewertung eingesammelt werden
	- 2. Vergabe des nächsten Aufgabensatzes
	- 3. Besprechung der Lösungswege für die durchgeführten Übungsaufgaben
- g) Die Lösung der Übungsaufgaben sind Einzelleistungen. Passagen, in denen eine unerlaubte Zusammenarbeit eindeutig ist, werden mit null Punkten bewertet. Passagen, bei denen ein Verdacht auf eine unerlaubte Zusammenarbeit besteht, werden nicht bewertet.
- h) Die Übungen sind termingebunden. Wenn die Ausarbeitungen nicht zum Termin persönlich abgegeben werden können, dann müssen sie spätestens 48 Stunden später per e-Mail übermittelt werden ([haneff@web.de](mailto:haneff@web.de) oder [neff.hans@gmail.com\)](mailto:neff.hans@gmail.com).

## **1.1 VERFLECHTUNGEN**

Alle Systeme bestehen aus Elementen, die vielfältig miteinander verflochten sind. Es gibt technische, ökonomische, biologische und kommunikative Systeme. Die Zusammenhänge zwischen den Elementen bilden Relationengeflechte (Strukturen). Diese Verflechtungen sind meistens multifaktoriell, nichtlinear, kontinuierlich, dynamisch und probabilistisch.

Die Mathematik versucht, diese Relationengeflechte beherrschbar zu machen.

 Die großen Kapazitäten der Rechenanlagen haben dies in den letzten 30 Jahren ermöglicht. Dazu werden die Relationengeflechte mit Diskretisierung und Linearisierung vereinfacht. Die wichtigste Grundlage ist die Mathematik der Matrizen und der linearen Gleichungssysteme.

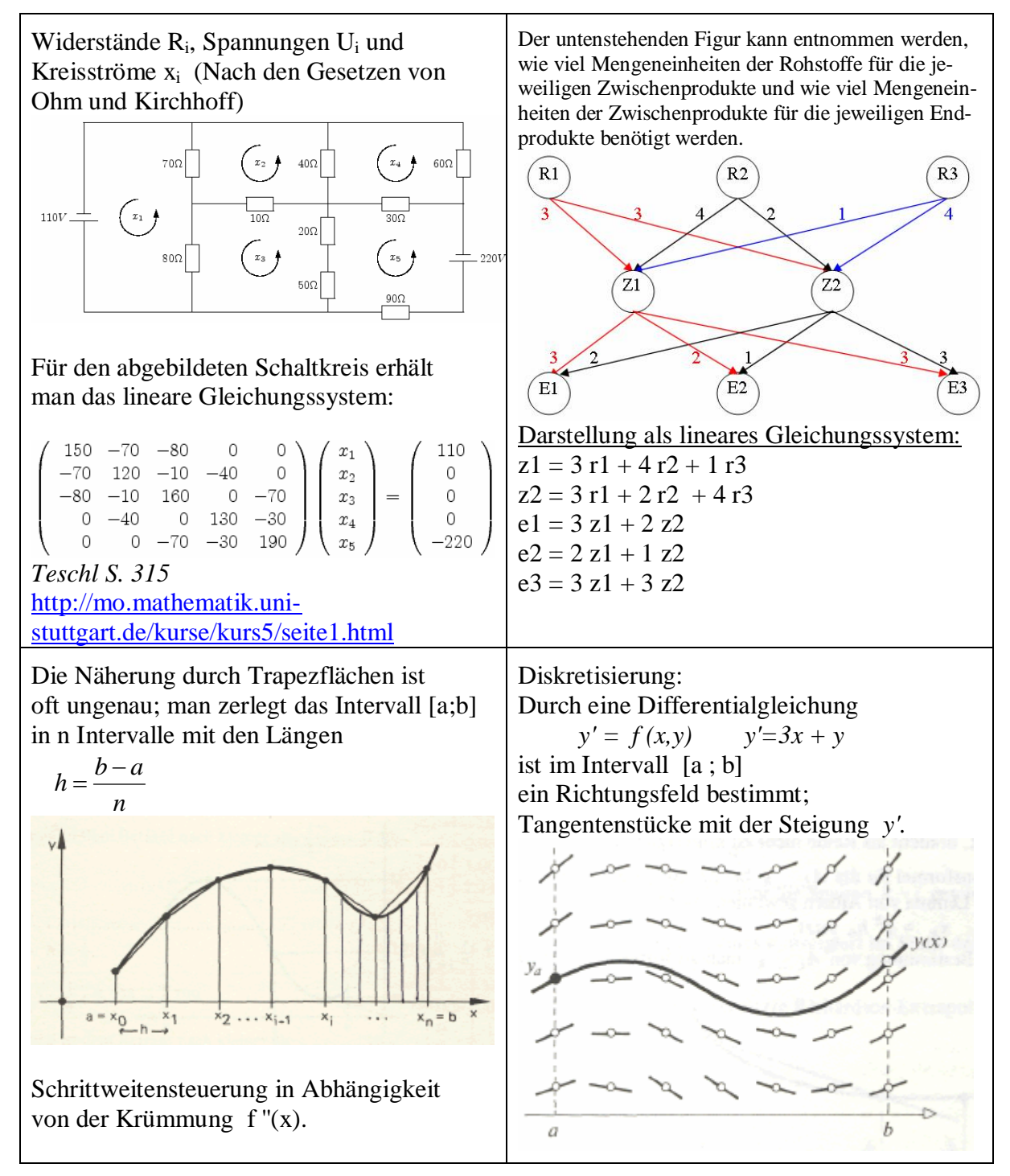

# **1.2 TYPISCHE ANWENDUNGEN**

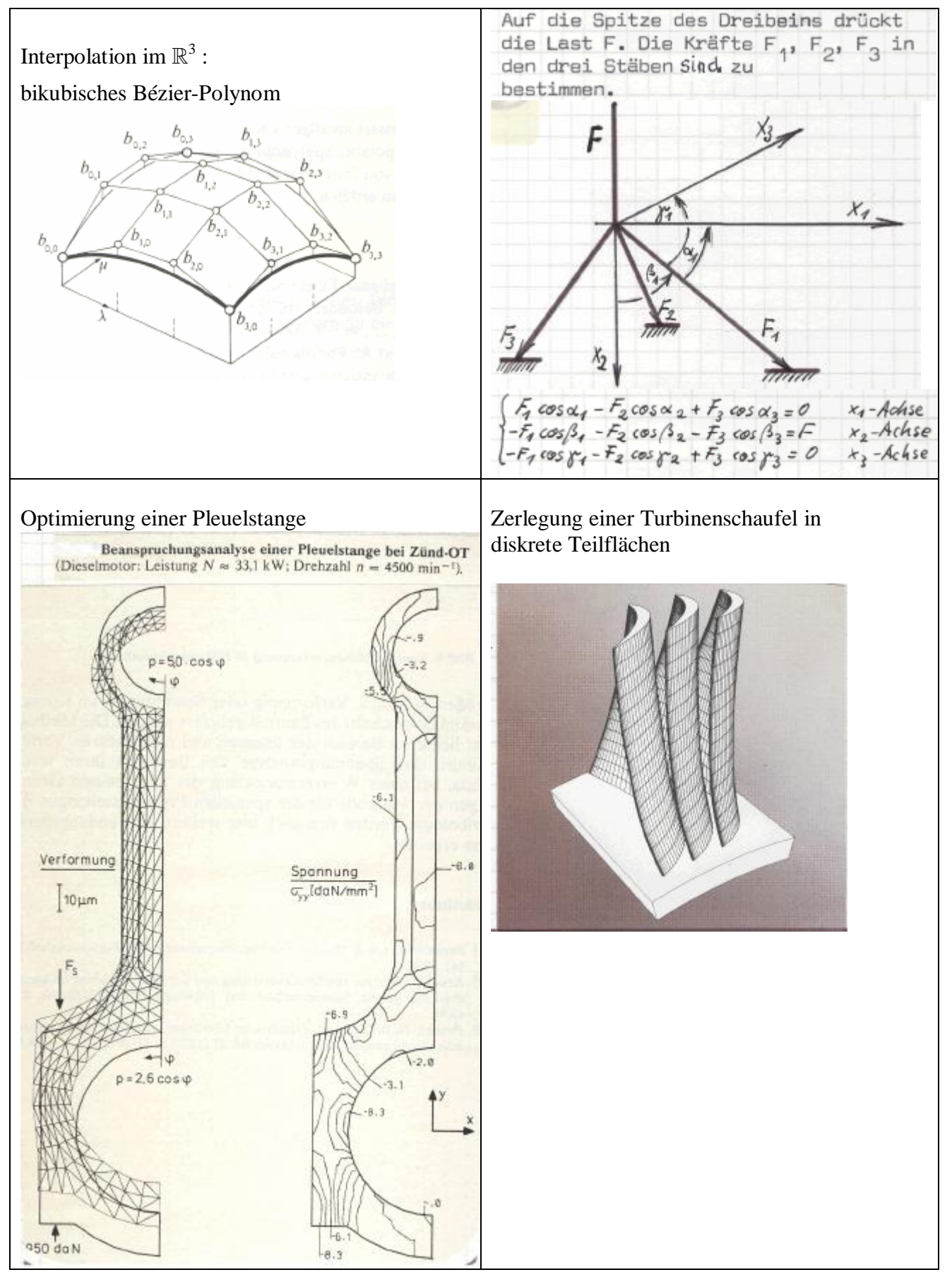

# **1.3 LÖSBARKEIT**

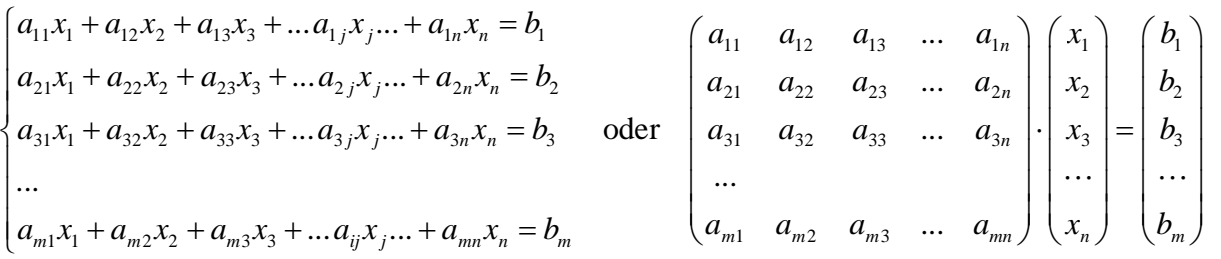

- Lineare Gleichungssysteme haben die Form  $(a_{ii}) \cdot (x_i) = (b_i)$  oder  $A \cdot x = b$ .  $x = A^{-1}b$ mit der Koeffizientenmatrix  $(a_{ii})$ , dem Lösungsvektor  $(x_i)$  und der rechten Seite  $(b_i)$ , mit *m* Gleichungen (*m* Zeilen) und *n* Spalten und *n* (unbekannte) Variablen x<sub>j</sub>. Teschl S.309f
- Wenn die Anzahl der Gleichungen  $m < n$ , ist das lineare Gleichungssystem unterbestimmt. Man wählt dann sinnvoll die fehlenden Variablen  $x_j$  ("weniger Informationen als Unbekannte"). Mit solchen Aufgaben befassen wir uns in Thema 3 (Lineare Optimierung).
- Wenn die Anzahl der Gleichungen  $m > n$ , ist das lineare Gleichungssystem überbestimmt. Man hat "mehr Informationen als Unbekannte", die Gleichungen widersprechen sich. Eine sinnvolle Lösung eines solchen Gleichungssystems erhält man, wenn man diesen Widerspruch möglichst klein macht, d.h. die Summe der Abweichungsquadrate minimiert. Mit solchen Aufgaben beschäftigen wir uns im Thema 4 (Interpolation).
- Reguläre lineare Gleichungssysteme (LGS) haben eine quadratische Matrix *A*, es gilt *m = n*, rang(*A*) = *m*, ihre Zeilen sind linear unabhängig, *A* ist invertierbar, det  $A = |A| \neq 0$ .
- Mit Hilfe der CRAMER-Regel (Ä1.4) verschafft man sich einen Überblick über die Lösbarkeit:  *Aj* erhält man aus der Koeffizientenmatrix *A*, wenn man die j-te Spalte durch *b* ersetzt.

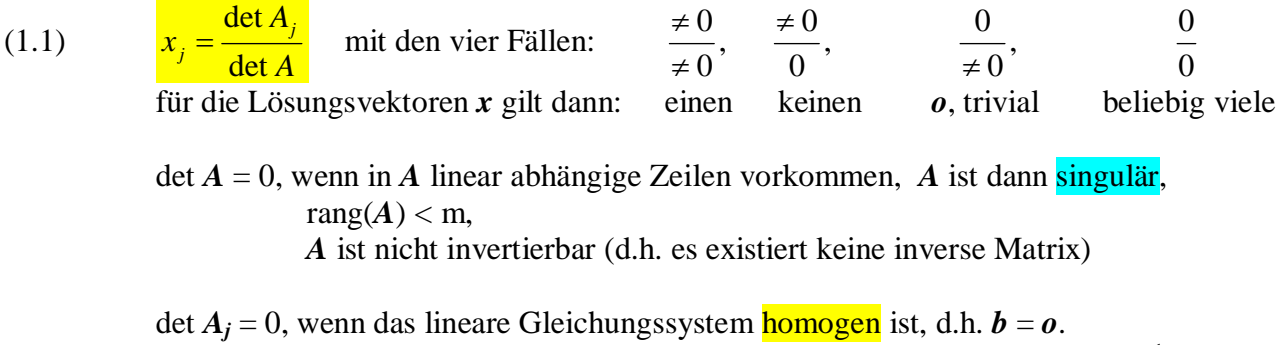

det  $A_j \neq 0$ , wenn das lineare Gleichungssystem nicht homogen ist, d.h.  $b \neq o^{-1}$ )

 Die CRAMER-Regel benutzt man keinesfalls zur Lösung eines linearen Gleichungssystems. Die Berechnung der Determinanten ist für *n* > 4 viel zu aufwendig.

<sup>1</sup>)  $\boldsymbol{o} = (o_i) =$  $\boldsymbol{0}$  $\boldsymbol{0}$  $\boldsymbol{0}$  $\vec{o} = \begin{pmatrix} 0 \\ 0 \\ 0 \end{pmatrix}$  $\vec{o} = |0|$  "Nullvektor"

### **1.4 CRAMER - REGEL**

#### **Determinanten berechnet man mit folgenden Methoden:** *Teschl S.324*

- a) Für 3-reihige Matrizen mit der SARRUS-Regel. [SARRUS, Pierre Frédéric, Saint-Affriqe 1833]
- b) Mit Hilfe des GAUß-Algorithmus, siehe Abschnitt 1.5
	- *Teschl S.* 327 "Satz 11.30 Die Determinante einer Dreiecksmatrix ist das Produkt ihrer Diagonalelemente."
- c) Entwicklung nach einer Zeile oder Spalte:  $\det A = \sum_{i} (-1)^{i+j} \cdot a_{ij} \cdot \det(A_{ij})$ *A*ij entsteht aus *A* durch Streichen der i-ten Zeile und der j-ten Spalte.
- $(-1)^{i+j}$  det  $(A_{ij})$  nennt man Komplement des Elements  $a_{ij}$ . [LAPLACE, PIERRE-SIMON, PARIS, 1795].
- d) Als Nebenergebnis beim FADDEJEW-Verfahren: det  $A = (-1)^{n+1} \cdot c_n$  siehe Abschnitt 1.10

#### **CRAMER-REGEL**

Um 1200 erkannte man (in Alexandria, Ägypten):

$$
\begin{cases} a_{11}x_1 + a_{12}x_2 = b_1 \\ a_{21}x_1 + a_{22}x_2 = b_2 \end{cases} \Rightarrow x_1 = \frac{b_1a_{22} - b_2a_{12}}{a_{11}a_{22} - a_{21}a_{12}} = \frac{\det\begin{pmatrix} b_1 & a_{12} \\ b_2 & a_{22} \end{pmatrix}}{\det\begin{pmatrix} a_{11} & a_{12} \\ a_{21} & a_{22} \end{pmatrix}} = \frac{\det\begin{pmatrix} b, a_2 \\ a_1 a_2 \end{pmatrix}}{\det\begin{pmatrix} a_1, a_2 \\ a_2 \end{pmatrix}} = \frac{\det A_j}{\det A}
$$

entsprechend:

$$
x_2 = \frac{a_{11}b_2 - a_{21}b_1}{a_{11}a_{22} - a_{21}a_{12}} = \frac{\det\begin{pmatrix} a_{11} & b_1 \ a_{21} & b_2 \end{pmatrix}}{\det\begin{pmatrix} a_{11} & a_{12} \ a_{21} & a_{22} \end{pmatrix}} = \frac{\det(a_1, b)}{\det(a_1, a_2)}
$$
  
1  $x_1 + 2x_2 = 3$ 

Beispiel 1.1

$$
4 x_1 + 5 x_2 = 6
$$
  

$$
x_1 = \frac{\begin{vmatrix} 3 & 2 \\ 6 & 5 \end{vmatrix}}{\begin{vmatrix} 1 & 2 \\ 4 & 5 \end{vmatrix}} = \frac{3}{-3} = -1 \qquad x_2 = \frac{\begin{vmatrix} 1 & 3 \\ 4 & 6 \end{vmatrix}}{\begin{vmatrix} 1 & 2 \\ 4 & 5 \end{vmatrix}} = \frac{-6}{-3} = 2
$$

$$
CRAMER \text{entwickelte die Regel für n = 3:}\n x_1 = \frac{b_1 a_{22} a_{33} - b_1 a_{32} a_{23} - b_2 a_{12} a_{33} + b_2 a_{32} a_{13} + b_3 a_{12} a_{23} - b_3 a_{22} a_{13}}{a_{11} a_{22} a_{33} - a_{11} a_{32} a_{23} - a_{21} a_{12} a_{33} + a_{21} a_{32} a_{13} + a_{31} a_{12} a_{23} - a_{31} a_{22} a_{13}}
$$
\n
$$
det\n\begin{pmatrix}\na_{11} & b_1 & a_1 \\
a_{21} & b_2 & a_2 \\
a_{31} & b_3 & a_3\n\end{pmatrix}
$$
\n
$$
x_2 = \frac{a_{31}^2}{\begin{pmatrix}\na_{11} & a_{12} & a_{13} \\
a_{21} & a_{22} & a_{23} \\
a_{31} & a_{32} & a_{33}\n\end{pmatrix}}
$$
\n[*CRAMER, GABRIEL, Genf, Schweiz, 1750*]

BÉZOUT zeigte, dass der Nenner null wird, wenn das Gleichungssystem nicht lösbar ist. [BÉZOUT, ÉTIENNE, Paris, 1764]

CAUCHY lieferte den Beweis für beliebige *n* und führte den Begriff "Determinante" in die moderne Schreibweise ein. [CAUCHY, AUGUSTIN LOUIS, Paris 1815]

## **1.5 GAUß - JORDAN – VERFAHREN**

- Zum Lösen eines linearen Gleichungssystems gibt es direkte Verfahren, die in *k* Schritten zum Lösungsvektor  $\mathbf{x} = (x_1, x_2, \dots, x_i \dots x_n)^T$  führen.
- Zum Lösen großer linearer Gleichungssysteme benutzt man *iterative* Verfahren, die nach *k* Näherungsschritten zum Lösungsvektor  $\mathbf{x} = (x_1, x_2, \dots, x_i, \dots, x_n)^T$  führen.
	- "Groß" ist relativ, je dünner die Koeffizientenmatrix besetzt ist, desto eher lohnen iterative Verfahren, dünn besetzt heißt, dass *A* viele Null-Elemente enthält.
	- In der Praxis benutzt man lineare Gleichungssysteme bis *n* = 600.000.
- Zum Lösen spezieller Koeffizientenmatrizen, etwa symmetrische oder tridiagonale Matrizen verwendet man spezielle optimierte Verfahren, sowohl direkte als auch iterative.

Man muss nun weiter unterscheiden, wie oft dieselbe Koeffizientenmatrix verwendet wird:

- 1 man hat ständig andere Koeffizientenmatrizen *A* und andere rechte Seiten *b.* dann benutzen wir:
	- a) Das GAUß-JORDAN-Verfahren, es ist für die manuelle Rechnung am gemütlichsten. Dieses Verfahren werden wir ab Thema 2 anwenden.
	- b) Das GAUß-Verfahren (GAUß-Algorithmus) ist bekannter und kompakter.
- 2 die Koeffizientenmatrix enthält die "technischen Koeffizienten | Verflechtungsfaktoren" *a*<sup>i</sup><sup>j</sup> , diese sind mittelfristig konstant. Nur die rechten Seiten wechseln bei jeder Verwendung. dann benutzen wir:
	- a) **Die LR-Zerlegung** (auch LU für "lower" und "upper" statt "links" und "rechts")
- b) Die *inverse Matrix* mit  $x = A^{-1} \cdot b$ . Dazu muss  $A^{-1}$  mit möglichst wenig Rundungsfehlern nach dem FADDEJEW-Verfahren bestimmt werden.
	- Die LR-Zerlegung bzw. die inverse Matrix wird am Großcomputer mit doppelter Genauigkeit berechnet und in den PCs der "Außenstellen" gespeichert. Wenn die nächste rechte Seite *b* bekannt wird, berechnet man dort mit einer Matrixmultiplikation den Lösungsvektor *x***.**
- Bei allen Lösungsverfahren werden die linearen Gleichungssysteme mit elementaren Umformungen in einfachere lineare Gleichungssysteme umgewandelt. Die elementaren Umformungen führen zu äquivalenten linearen Gleichungssystemen mit denselben Lösungsvektoren:
	- a) Vertauschen zweier Zeilen
	- b) Multiplikation einer Zeile mit einer reellen Zahl
	- c) Addition oder Subtraktion eines Vielfachen einer Zeile zu einer anderen Zeile.

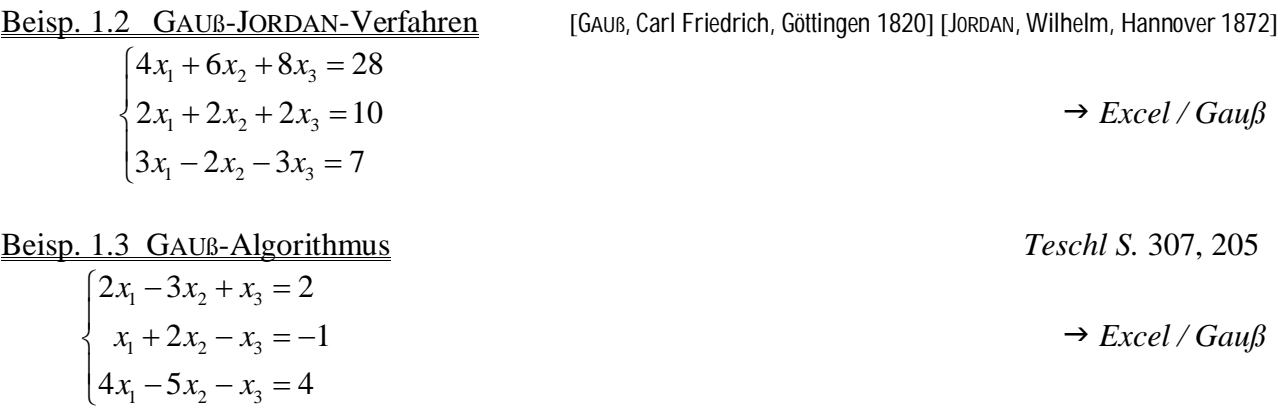

 $\rightarrow$  *Formelsammlung* 

# **1.6 PROBLEME BEI NUMERISCHEN VERFAHREN**

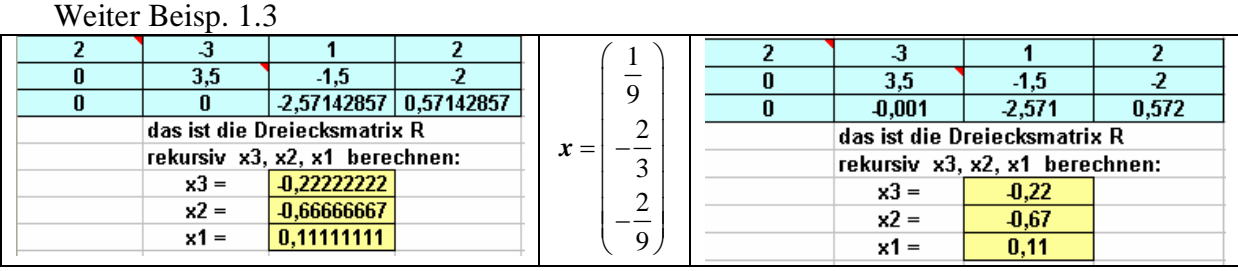

## 1. Methodische Einschränkungen

- a) Beim Rechnen mit Computer wird man immer dieselben Speicherplätze besetzen (typisch in Schleifen: *a = a – e* . *p* ) mit der Hand wird man nicht ständig radieren, sondern ein neues Tableau mit neuen Speicherplätzen erstellen.
- b) Das halbautomatische Rechnen mit Hilfe eines Taschenrechners erfolgt mit abbrechenden Dezimalbrüchen l ¨, bei Zwischenergebnissen arbeiten wir mit 3 Nachkommastellen, bei Endergebnissen auf 2 Nachkommastellen. Mit diesen Ungenauigkeiten müssen wir leben. Zwischen- und Endergebnisse sind nur ausnahmsweise glatte Zahlen.  *Teschl S. 38* "In der Praxis, muss man eine irrationale Zahl immer durch eine rationale Zahl approximieren."
- c) Um Rechenarbeit zu sparen, arbeiten wir meistens mit 3-zeiligen Matrizen-Modellen; die Erkenntnisse lassen sich problemlos auf größere Matrizen übertragen.
- d) Verfahren, die für 3-zeilige Matrizen sinnvoll sind, z.B. Determinantenberechnung mit SARRUS-Formel oder Berechnung der inversen Matrix mit GAUß-JORDAN-Verfahren, müssen bei großen Matrizen durch andere Verfahren ersetzt werden.
- e) Als Rechenblatt benutzen wir Excel mit 4 Vorteilen: (1) übersichtlich (2) Formeln nachvollziehbar (3) interaktiv (4) schnelle Diagramme Excel-Funktionen nutzen nicht, weil diese in Klausuren nicht verfügbar sind.
- 2. Numerische Probleme
	- a) Eingabefehler: in der Praxis sind die gegebenen Eingabewerte gerundete Messwerte. Die rechnerischen Untersuchungen können nicht genauer sein als diese Eingaben. Wenn man eine Eingabe 1/3 auf 0,333 rundet, dann kann man nicht erwarten, dass Zwischen- oder Endergebnisse auf 4 Nachkommastellen richtig sind.
	- b) Rundungsfehler pflanzen sich fort, besonders bei der Multiplikation mit großen Zahlen. Rundungsfehler entstehen vor allem bei der Division, insbesondere bei der Division durch kleine Zahlen, also z.B. wenn ein Pivot-Element sehr klein ist. *Teschl S. 53-55*

## 3. Abgrenzungen

- a) Für die Lösung numerischer Probleme gibt es oft Verfahren für den speziellen Einsatz, zum Beispiel für symmetrische oder dünn-besetzte oder tridiagonale Matrizen. Wir behandeln vorzugsweise jene Verfahren, die allgemein angewendet werden können.
- b) Numerische Verfahren benötigen oft umfangreiche Rechnungen, die man mit entsprechenden Programmen am Computer löst. Wir beschränken uns auf Verfahren oder Verfahrensteile (Module), die man in maximal 20 Minuten per Hand lösen kann.
- c) Numerische Verfahren beginnen oft mit einer Suche nach Startwerten und arbeiten dann mit sehr vielen Iterationsschleifen; für die manuellen Rechnung können wir dies vermeiden, wenn die Startwerte und die Anzahl der Iterationsschleifen vorgegeben sind.
- d) Numerische Verfahren verwenden auch komplexe Zahlen. Wir beschränken uns auf das Rechnen im Reellen.

# **1.7 LR-ZERLEGUNG**

Weiter Beispiel 1.3 GAUß-Algorithmus

Wir erhielten die Dreiecksmatrix **R** indem wir die Eliminationsfaktoren l<sub>ij</sub> angewendet haben. Wir haben die Eliminationsfaktoren *l*<sup>i</sup><sup>j</sup> jeweils neben die zu ändernde Zeile *i* geschrieben.

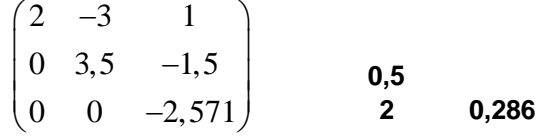

Durch entsprechende Umkehroperationen können wir die Entwicklung der Dreiecksmatrix *R* rückgängig machen und erhalten damit die Ausgangsmatrix *A* wieder.

Addieren statt subtrahieren, multiplizieren statt dividieren…

 Die Eliminationsfaktoren *l*<sup>i</sup><sup>j</sup> ergänzen wir durch Eins-Elemente in der Diagonalen, denn die Diagonal-Elemente haben sich ja nicht verändert;

für weitere Nicht-Veränderungen setzen wir Null-Elemente.

So entsteht eine linke Dreiecksmatrix *L* = (*l*<sup>i</sup>j): 1 00 0,5 1 0 2 0, 286 1  $=\begin{pmatrix} 1 & 0 & 0 \\ 0.5 & 1 & 0 \end{pmatrix}$  $(2 \t 0,286 \t 1)$ *L*

und es gilt für alle reguläre quadratische Matrizen: *A = L R*

Um *A* in zwei Dreicksmatrizen *R* und *L* zu zerlegen (LR-Zerlegung) ermittelt man nicht nacheinander *R* und *L*, sondern man berechnet sie mit Hilfe der Verkettung *A = L R* . Die gesuchten Matrix-Elemente ergeben sich aus den Skalarprodukten. Eine Matrizenmultiplikation habe zum Beispiel folgende Gestalt: FALK-Schema *Teschl S.* 279

$$
\begin{pmatrix}\n\cdot & 4 & \cdot \\
\cdot & 2.5 & \cdot \\
\cdot & r_{32} & \cdot\n\end{pmatrix}
$$
 Für das unbekannte Element  $r_{32}$  gilt dann das  
\nSkalarprodukt  $(5, -2, 7) \cdot \begin{pmatrix} 4 \\ 2.5 \\ r_{32} \end{pmatrix} = 12$   
\n
$$
\begin{pmatrix}\n\cdot & \cdot & \cdot \\
\cdot & \cdot & \cdot \\
5 & -2 & 7\n\end{pmatrix}\n\begin{pmatrix}\n\cdot & \cdot & \cdot \\
\cdot & \cdot & \cdot \\
\cdot & 12 & \cdot\n\end{pmatrix}
$$
 20-5+7 $r_{32} = 12 \Rightarrow r_{32} = -\frac{3}{7} = -0,429$   
\noder in einer Boshnung:  $r_{33} = (12, 5, 4, 1, 2, 5, 2), (7, -0, 4, 29)$ 

oder in <u>einer</u> Rechnung:  $r_{32} = (12 - 5.4 + 2.5.2) / 7 = -0.429$ 

Die LR-Zerlegung besteht aus einfachen Rechnungen, da der größte Teil der Matrix-Elemente von *R* und *L* einfache Zahlen sind.

Man hält dabei die übersichtliche Reihenfolge der CROUT-Parkettierung ein:

$$
\begin{pmatrix}\n r_{11} & r_{12} & r_{13} \\
 0 & 2 & 3 \\
 0 & 0 & 6\n\end{pmatrix}
$$
\n
$$
\begin{pmatrix}\n r_{11} & r_{12} & r_{13} \\
 0 & 2 & 3 \\
 0 & 0 & 0\n\end{pmatrix}
$$
\n
$$
\begin{pmatrix}\n r_{11} & r_{12} & r_{13} & r_{14} \\
 0 & 2 & 5 & 10 \\
 0 & 0 & 6 & 11\n\end{pmatrix}
$$
\n
$$
\begin{pmatrix}\n 1 & 0 & 0 \\
 0 & 0 & 6\n\end{pmatrix}
$$
\n
$$
\begin{pmatrix}\n 1 & 0 & 0 \\
 1 & 1 & 0 \\
 4 & 5 & 1\n\end{pmatrix}
$$
\n
$$
\begin{pmatrix}\n a_{11} & a_{12} & a_{13} \\
 a_{21} & a_{22} & a_{23} \\
 a_{31} & a_{32} & a_{33}\n\end{pmatrix}
$$
\n
$$
\begin{pmatrix}\n 1 & 0 & 0 & 0 \\
 11 & 1 & 0 & 0 \\
 13 & 14 & 1 & 0 \\
 7 & 18 & 1 & 0\n\end{pmatrix}
$$
\n
$$
\begin{pmatrix}\n a_{11} & a_{12} & a_{13} & a_{14} \\
 a_{21} & a_{22} & a_{23} & a_{24} \\
 a_{31} & a_{32} & a_{33} & a_{34} \\
 a_{41} & a_{42} & a_{43} & a_{44}\n\end{pmatrix}
$$
\n
$$
\begin{pmatrix}\n F_{11} & F_{12} & F_{13} & F_{14} \\
 0 & 2 & 5 & 10 \\
 0 & 0 & 6 & 11 \\
 0 & 0 & 0 & 12\n\end{pmatrix}
$$
\n
$$
\begin{pmatrix}\n r_{11} & r_{12} & r_{13} & r_{14} \\
 0 & 2 & 5 & 10 \\
 0 & 0 & 6 & 11 \\
 0 & 0 & 0 & 12\n\end{pmatrix}
$$
\n
$$
\begin{pmatrix}\n r_{11} & r_{12} & r_{13} & r_{14} \\
 0 & 2 & 5 & 10 \\
 0 & 0 & 0 & 1
$$

## **1.8 LÖSEN MIT LR-ZERLEGUNG**

Das Lösen linearer Gleichungssysteme mit Hilfe von **Dreiecksmatrizen** geschieht recht einfach durch rekursives Rückwärtseinsetzen bei *R* und Vorwärtseinsetzen bei *L.* Bei praktischen Anwendungen enthält die Koeffizientenmatrix *A* in der Regel die relativ konstanten technischen Koeffizienten oder Verflechtungsfaktoren *a*<sup>i</sup><sup>j</sup> . Man wird dann zunächst *A* in *L* und *R* zerlegen und bereithalten, bis der nächste Vektor *b* bekannt wird. Bei Stücklistenproblemen ist *b* meistens der Bestellvektor.

Für *A x = b* können wir schreiben *L R x = b.*

Für das Produkt *R x* führen wir einen Hilfsvektor *y* ein: *R x = y.*

 Wir erhalten damit zwei einfache lineare Gleichungssysteme: *L y = b* und *R x = y* Aus *L y = b* ermitteln wir durch Vorwärtseinsetzen zunächst den Vektor *y*

dann aus *R x = y* durch Rückwärtseinsetzen den gesuchten Lösungsvektor *x.*

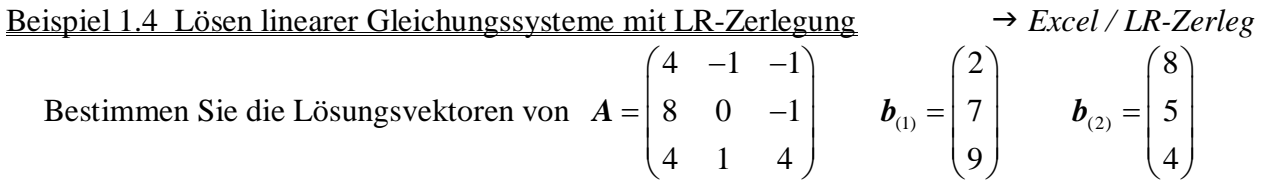

## Aufgabe LR-Zerleg

Gegeben: Ein lineares Gleichungssystem  $A x = b_1$ . Eine weitere "rechte Seite"  $b_2$ .

Gesucht: Lösungsvektoren  $x_1$  und  $x_2$  mit Hilfe einer LR-Zerlegung.

Schritte: *1. Tableau für verkettete Matrizen formulieren:*

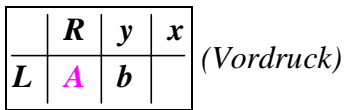

*darin sind A, b und teilweise L und R gegeben.*

- *2. Dreiecksmatrizen L und R vervollständigen.*
- *3. Für ein oder mehrere Bestellvektoren bk die Hilfsvektoren yk berechnen, rekursiv durch Vorwärtseinsetzen.*
- *5. Für die berechneten Vektoren yk die Lösungsvektoren xk bestimmen, rekursiv durch Rückwärtseinsetzen.*

# **Hinweise zur Rechentechnik**

- 1. Die Algorithmen für direkte und für iterative Verfahren enthalten Schleifen. Diese Wiederholungen nutzt man beim Programmieren und beim halbautomatischen Rechnen mit Taschenrechnern. Für alle numerische Verfahren und für alle Programmiersprachen stehen Module zur Verfügung, sie werden oft als Bookware den Fachbüchern beigelegt (z.B. bei Engeln-Müllgens).
- 2. Die erheblichen Unterschiede in der Effizienz der Verfahren werden erst deutlich, wenn man über unsere kleinen Modell-Matrizen mit  $n = 3$ ,  $n = 4$  hinausgehen.
- 3. Auch die Lösung linearer Gleichungssysteme mit Hilfe der LR-Zerlegung enthält noch viele Divisionen mit entsprechend vielen Rundungsfehlern. Man wählt dasjenige Verfahren, das im Hinblick auf Rundungsfehler, Flops (floating point operations) und Konvergenzgeschwindigkeit optimal ist.

## **1.9 INVERSE MATRIX**

Reguläre quadratische Matrizen *A* sind invertierbar, es gilt:  $A \cdot A^{-1} = E$ . = *E* . *Teschl S.* 278: *E=* II Ein paar Formeln für inverse Matrizen:

*A* ist invertierbar, wenn det  $A \neq 0$ .  $A^{n,n}$  ist invertierbar, wenn rang  $A = n$ . *Teschl S.* 282  $(A^{-1})^{-1} = A$ .  $(A \cdot B)^{-1} = B^{-1} \cdot A^{-1}$ .  $(A^{-1})^{T} = (A^{T})^{-1}$ .  $(k \ A)^{-1} = k^{-1} A^{-1}$ . det  $A^{-1} = \frac{1}{1}$ det  $A^{-1} =$ *A* Für Diagonalmatrizen gilt: 1 11 0 0  $1^{11}$ 22  $\mathbf{U}$  | - |  $\mathbf{U}$   $\mathbf{I}/\mathbf{u}_{22}$ 33  $\bigcup$  0  $\bigcup$  1/  $u_{33}$  $0 \quad 0 \Big)^{-1} \quad (1/d_{11} \quad 0 \quad 0$ 0  $d_{22}$  0 | = | 0  $1/d_{22}$  0 0 0  $d_{33}$  | 0 0 1/  $d_{11}$  0 0  $\int_1^{-1}$  (1/d)  $d_{22}$  0 = 0 1/d  $d_{33}$  ( 0 0 1/d  $\begin{pmatrix} d_{11} & 0 & 0 \\ 0 & d_{22} & 0 \end{pmatrix}^{-1} = \begin{pmatrix} 1/d_{11} & 0 & 0 \\ 0 & 1/d_{22} & 0 \end{pmatrix}$  $(0 \t 0 \t d_{33}) \t (0 \t 0 \t 1/d_{33})$ 

Lineare Gleichungssysteme haben die Form  $\vec{A} \times \vec{b}$  daraus folgt  $\vec{x} = A^{-1} \vec{b}$ . *Teschl S.* 284 Bei einer mittelfristig konstanten Koeffizientenmatrix *A* kann man also die Inverse A<sup>-1</sup> einmal berechnen und dann mit dem jeweils aktuellen "Bestellvektor" *b* multiplizieren.

Dies setzt voraus, dass sich die inverse Matrix mit möglichst wenig Divisionen berechnen lässt. Das übliche Verfahren für kleine Matrizen ist das GAUß-JORDAN-Verfahren: Für inverse Matrizen gilt  $\mathbf{A} \cdot \mathbf{A}^{-1} = \mathbf{E}$ , wenn det  $\mathbf{A} \neq 0$ .

Man berechnet also  $A \cdot X = E$  oder  $A \cdot X = (e_1, e_2, \dots, e_n)$ 

Aus dem Ansatz  $\mathbf{A} | \mathbf{E}$  wird durch elementare Umformungen  $\mathbf{E} | \mathbf{A}^{-1}$ .

Beisp. 1.5 für n = 3 Die Einheitsvektoren *ei* bilden die drei "rechte Seiten". *Teschl S.* 315 mit GAUß-JORDAN-Verfahren:

| 6 8 1 0 0         |  |  |                                          |  |  |                                                                   |  |
|-------------------|--|--|------------------------------------------|--|--|-------------------------------------------------------------------|--|
|                   |  |  | elementare Umformungen<br>Formel $(1.2)$ |  |  | $0 \quad 1 \quad 0 \mid -0.75 \quad 2.25 \quad -0.5 \mid$         |  |
| $-2$ $-3$   0 0 1 |  |  |                                          |  |  | $\begin{bmatrix} 0 & 0 & 1 & 0.625 & -1.625 & 0.25 \end{bmatrix}$ |  |

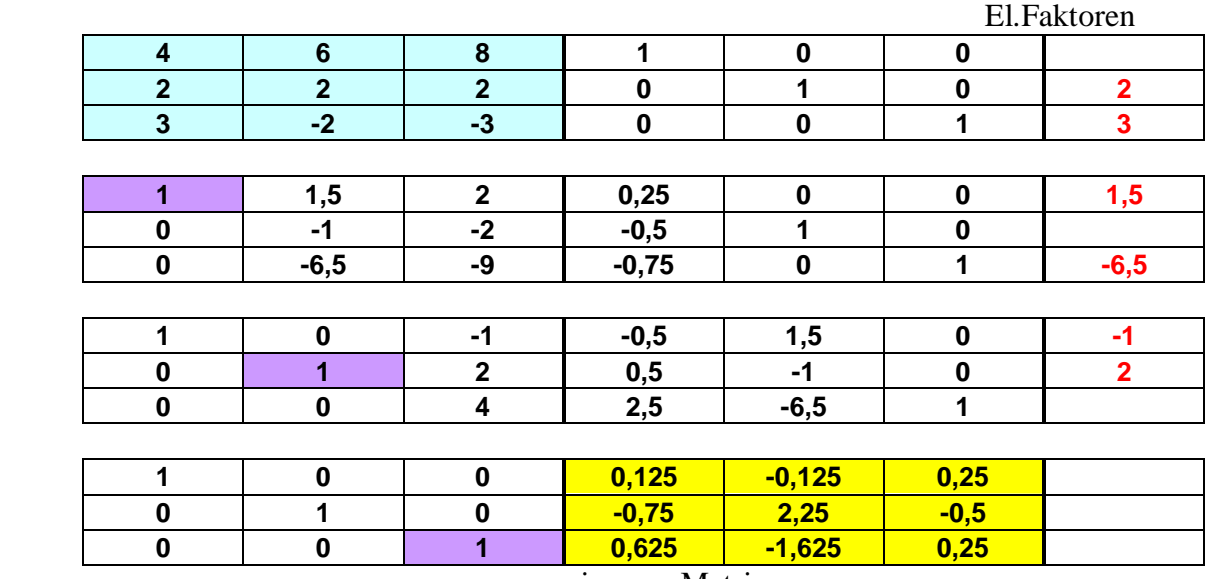

 $=$  inverse Matrix

Komplette Rechnung J *Excel / Inverse*

### **1.10 INVERTIEREN NACH FADDEJEW**

FADDEJEW hat verschiedene Verfahren aus der Eigenwert-Theorie zusammengefügt und damit nebenbei auch die Berechnung inverser Matrizen wesentlich vereinfacht.

 Das Verfahren liefert gleichzeitig die inverse Matrix und die Determinante einer Matrix *A*, mit einem Minimum von Divisionen.

[FADDEJEW, Dmitri K., St.Petersburg, 1949, Shaw Price 2008]

Für  $n = 3$  ist

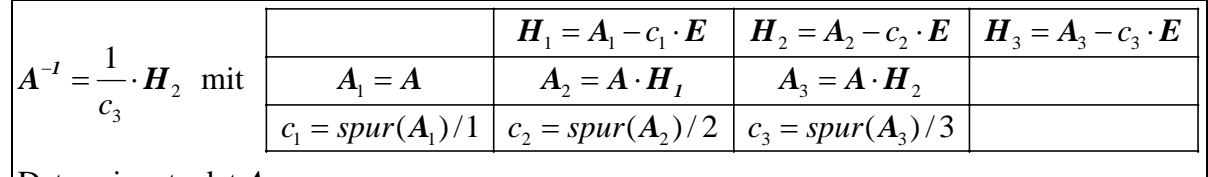

Determinante det  $A = c_3$ 

Beispiel 1.5 Es sei die Inverse zu bestimmen zu 
$$
A = \begin{pmatrix} 4 & 6 & 8 \\ 2 & 2 & 2 \\ 3 & -2 & -3 \end{pmatrix}
$$

 $\rightarrow$  *Excel / Inverse* 

Allgemein:

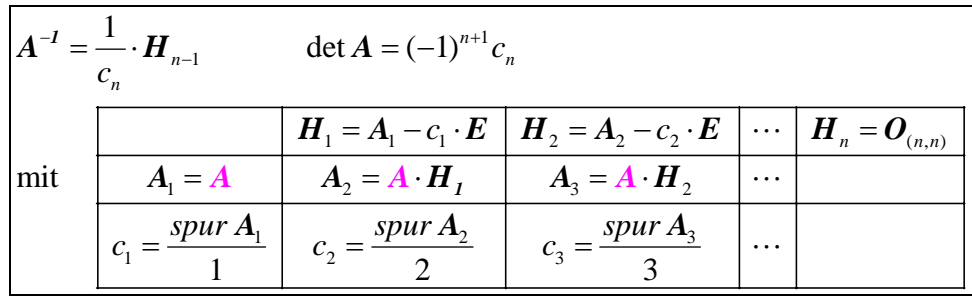

 Mit dem Verfahren von FADDEJEW lassen sich auch größere Matrizen mit sehr wenig Divisionen und damit numerisch stabil invertieren. Der rechnerische Aufwand ist nur wenig größer als beim Gauß-Jordan-Verfahren. Die letzte Hilfsmatrix  $H_n$  ist die Nullmatrix.

Beispiel 1.6 Lösen Sie das lineare Gleichungssystem mit 46 8 22 2  $3 -2 -3$  $A = \begin{pmatrix} 4 & 6 & 8 \\ 2 & 2 & 2 \\ 3 & -2 & -3 \end{pmatrix}$ 

und  $\boldsymbol{b}_{(1)} = (28 \ 10 \ 7)^T$ ,  $\boldsymbol{b}_{(2)} = (13 \ -3 \ 5)^T$ 

 $\rightarrow$  *Excel / Inverse* 

Aufgabe Inverse

gegeben: ein lineares Gleichungssystem  $Ax = b$ , mit zwei Vektoren  $b_{(1)}$ ,  $b_{(2)}$ .

gesucht: Inverse Matrix, Determinante der Matrix, Lösungsvektoren  $\boldsymbol{x}$  zu  $\boldsymbol{b}_{(1)}$   $\boldsymbol{b}_{(2)}$ mit der Verfahren nach FADDEJEW.

Schritte: *1. Schema erstellen*

- *2. Spuren c<sup>i</sup> , Hilfsmatrizen Hi , Matrizen Ai berechnen, eventuell auch Hn als Probe*
- *3. A -1 und det A bestimmen.*
- *4. Mit Matrix-Multiplikation A -1 ·b die Lösungsvektoren berechnen.*

## **1.11 INPUT-OUTPUT-ANALYSE**

### Beisp. 1.7 Eine Input-Output-Analyse

 Das Unternehmen PCE, Paris (Produits chimiques de l'Europe) hat drei Zweigwerke, die sich gegenseitig und den Markt mit dem Grundprodukt Ethylen beliefern.

Die Abbildung zeigt den Gozintographen für PCE Köln, PCE Lyon, PCE Milano ("Goes Into"). Es geht hier nur das Mengengerüst, d.h. um Produktions- bzw. Absatzmengen in Tonnen [t].

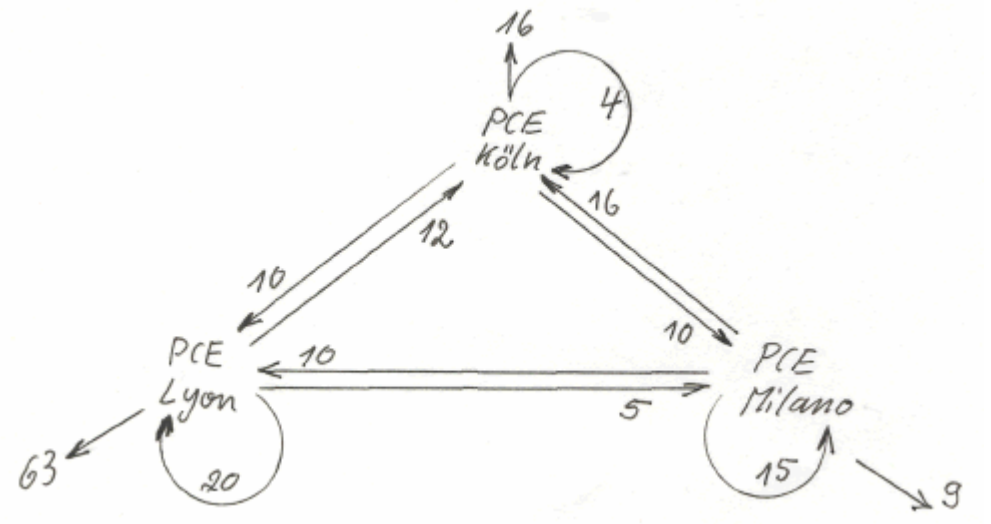

 Für solche Verflechtungen entwickelte LEÓNTIEF 1950 ein mathematisches Modell. Es geht um Produktionsprozesse, bei denen Produkte wechselseitig von Wirtschaftssubjekten nachgefragt werden. Es entsteht jedoch nicht nur ein Ausstoß (Output) an Produkten, sondern es fließt ein Teil der Produkte auch wieder in die Produktion (Input). Die Untersuchung des Zusammenhangs zwischen dem Input und dem für den Markt bereit stehenden Netto-Output bzw. Gesamt-Output nennt man Input-Output-Analyse.

[LEONTIEF, Wassily, Cambridge (USA), 1950, Nobelpreis 1973]

 In der jährlich durchgeführten Input-Output-Analyse für die Bundesrepublik Deutschland wird die Verflechtung von 60 Wirtschaftssektoren untersucht (vom Wirtschaftsministerium). Die Analyse dient nicht der Prognose, sondern der Berechnung der von einer Nachfrage ausgehenden Wirkung auf die verschiedenen Wirtschaftszweige. Die verwendeten Elemente sind nicht nur Mengen, sondern Beträge in Euro.

*Teschl S.* 317

# **1.12 LEONTIEF-MODELL**

### Aufgabe Leontief

 gegeben: Gozintograph, weitere Produktionsvektoren *x*, weitere Absatzvektoren *y* gesucht: Input-Output-Analyse Schritte:

## 1. Man bildet eine Gozinto-Matrix *M*  $\rightarrow$  *Excel / LEONTIEF*

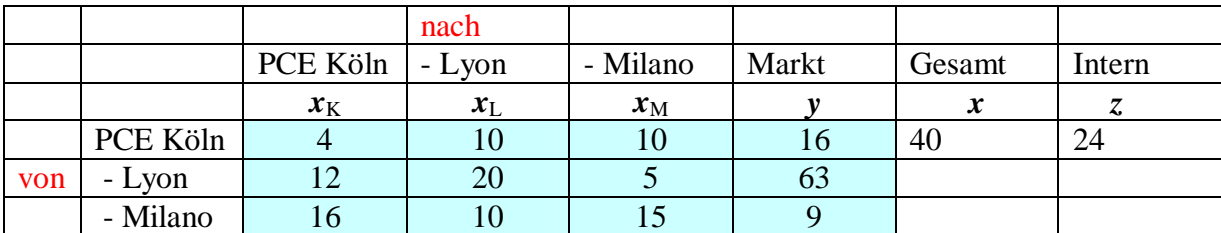

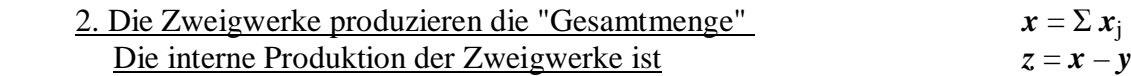

 $x = \sum x_i + y$ 

 3. Bestimmen Sie die Verflechtungsmatrix *A* , die zeigt welche Anteile *a*<sup>i</sup><sup>j</sup> der jeweiligen i-ten Gesamt-Outputs, die an die j-te Zweigwerke geliefert werden.

Beispiel: Die Gesamtproduktion von PCE Köln (i=1) ist  $x_1 = 40$  t, davon kommen 12 t von PCE Lyon, d.h.  $m_{21}/x_1 = 12/40 = 0,3 = 30%$  der Gesamtproduktion von PCE Köln ( $j=1$ ) stammt aus PCE Lyon  $(m_{21}$ , i=2, j=1) p  $a_{21} = 0,3$ .

*A* nennt man auch Technologiematrix, Verflechtungsmatrix oder Inputmatrix.

$$
a_{ij} = \frac{x_{ij}}{x_j}
$$

 4. Bestimmen Sie umgekehrt die internen Produktionsmengen aus *A* und *x*. *z = A·x, x = z + y, x = Ax + y* **Verflechtungsgkeichung**

 5. Bestimmen Sie den Absatz an den Markt unter folgenden Bedingungen: Im Jahr 2007 wurden 20 t Ethylen von PCE Köln, 40 t von PCE Lyon und 30 t von PCE Milano hergestellt.

Gesamtproduktion:  $x = A \cdot x + y$  (Verflechtungsgleichung) Absatz auf dem Markt:  $y = x - A \cdot x = E x - A x = (E - A) \cdot x$ 

 6. Bestimmen Sie die notwendige Produktion (Bedarfsvektor) für die gegebene Verflechtungsmatrix *A* und neue externe Nachfrage *y*:  $\begin{bmatrix} -1 & y \end{bmatrix}$  Für jede neue externe Nachfrage-Meldung lässt sich sofort die Gesamtproduktion ermitteln.

 $(E - A)^{-1}$  nennt man LEONTIEF-Inverse.

Für das Jahr 2010 wird der außerbetriebliche Absatz  $\nu$  von PCE Köln auf  $v_K = 8$  t geschätzt, für *y*<sub>L</sub> und *y*<sub>M</sub> erwartet man je 20 t Ethylen.

Wie viel Tonnen Ethylen müssen die einzelnen Zweigwerke produzieren?

#### **1.13 ITERATIVE LÖSUNG LINEARER GLEICHUNGSSYSTEME**

Abgesehen von Rundungsfehlern führen direkte Lösungsverfahren bei linearen Gleichungssystemen mit angemessenem Aufwand zum Ziel.

Für dünnbesetzte lineare Gleichungssysteme sind Näherungsverfahren vorteilhafter.

Die iterative Verfahren konvergieren nach *k* Schritten zu einer recht genauen Lösung, wenn in dem zu lösenden linearen Gleichungssystem die Diagonal-Elemente weitgehend betragsmäßig überwiegen. diagonal-dominant.

Die Konvergenz ist gesichert, wenn gilt  $\sum |a_{ij}| < |a_{ii}|$ 1 *n j j i*  $|a_{ii}| < |a$  $\Rightarrow$  $\sum |a_{ij}| < |a_{ii}|$  (Zeilensummenkriterium)

#### Beisp. 1.8

Das folgende lineare Gleichungssystem hat die exakte Lösung  $x^T = (1, 2, 3)$ .

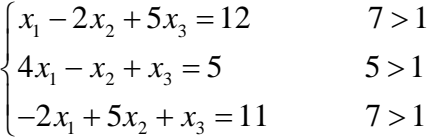

 Die Diagonalelemente sind kleiner als die Summen der Nicht-Dialogelemente, das übliche Iterationsverfahren nach GAUß-SEIDEL würde hier versagen.

 Es gibt numerische Verfahren, mit denen man lineare Gleichungssysteme in äquivalente Systeme mit dominanten Diagonalelementen transformieren kann. Wir verzichten auf diese relativ aufwendige Verfahren.

 Wir beschränken uns auf die große Klasse linearer Gleichungssysteme, deren Diagonal-Elemente weitgehend betragsmäßig überwiegen oder leicht umwandelbar sind.

Im obigen linearen Gleichungssystem müssen wir nur die Zeilen entsprechend vertauschen:

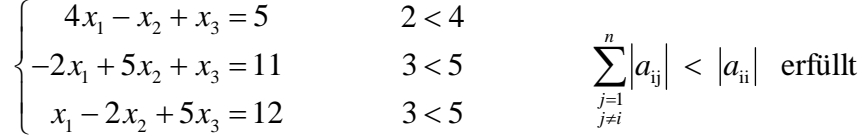

 Jede Zeile eines linearen Gleichungssystems kann man nach dem Diagonalelement auflösen; Man erhält dann das äquivalente System

$$
\begin{cases}\n4x_1 = 5 & +x_2 - x_3 \\
5x_2 = 11 + 2x_1 & -x_3 \\
5x_3 = 12 - x_1 + 2x_2\n\end{cases}
$$

Allgemein entsteht für ein lineares Gleichungssystem  $A x = b$  oder  $(a_{ii}) (x_i) = (b_i)$ das äquivalente System  $a_{ii} x = b + C x$  wobei

$$
c_{ij} = \begin{cases} -a_{ij} & \text{für } i \neq j \\ 0 & \text{für } i = j \end{cases} \qquad x_i = \left( b_i + \sum_{\substack{j=1 \\ i \neq j}}^n c_{ij} x_j \right) / a_{ii}
$$

Das Iterationsverfahren beginnt man mit einer Startlösung, z.B.  $x^{(0)} = (0, 0, 0)^T$ 

man setzt dann fortlaufend die jeweils berechneten Werte in die Zeilen ein:

$$
x^{(k+1)} = (b + C x^{(k)}) : a_{ii}
$$

Wir benutzen dazu ein passendes Schema:

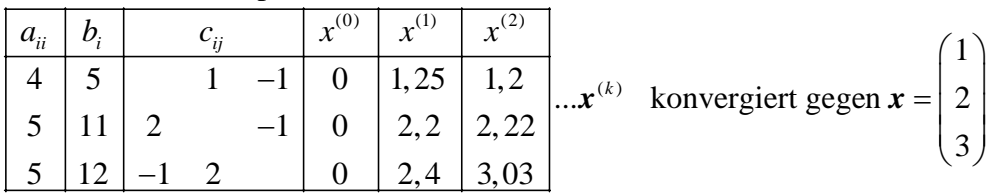

 $\rightarrow$  *Excel* / *Seidel* 

## **1.14 GAUß-SEIDEL-VERFAHREN**

Das oben durchgeführte Iterationsverfahren  $x^{(k+1)} = (\boldsymbol{b} + \boldsymbol{C} x^{(k)})$ :  $a_{ii}$ nennt man JACOBI-Verfahren.

Zum Berechnen des neuen Vektors  $x^{(k+1)}$  werden in allen Zeilen die Komponenten des vorangegangenen Vektors *x* (k) eingesetzt.

In der 2. Zeile ermittelt man die neue Komponente  $x_2^{(k+1)}$  mit dem alten Wert  $x_1^{(k)}$ , obwohl der neue, verbesserte Wert  $x_1^{(k+1)}$  schon bekannt ist. Dasselbe gilt für die Berechnung von  $x_3^{(k+1)}$  usw.

Setzt man bei der Berechnung der neuen Komponenten  $x_{i+1}^{(k+1)}$  die bereits bekannten Werte  $x_i^{(k+1)}$ ein, dann konvergiert das Iterationsverfahren schneller.

ij für  $i \neq j$ <br> $x = \begin{pmatrix} 1 & x^{(k)} \\ y & y^{(k)} \end{pmatrix}$ ij  $\lambda_i = \begin{bmatrix} \lambda_i & \lambda_i \\ \lambda_i & \lambda_i \end{bmatrix}$  ii  $\lambda_i = \begin{bmatrix} \lambda_i & \lambda_i \\ \lambda_i & \lambda_i \end{bmatrix}$  iii  $\lambda_i$ j=i+1 j=1 für  $c_{ii} = \begin{cases} u_{11} & x_i = |b_i + \sum c_{ii} x_i^{(k)} + \sum c_{ii} x_i^{(k+1)} |b_i| \end{cases}$ 0 für  $a_{ii}$  für  $i \neq j$  $c_{ii} = \begin{cases} y_i & x_i = b_i + \sum c_{ii} x_i^{(k)} + \sum c_{ii} x_i^{(k+1)} \end{cases}$  $i = j$   $\left( \begin{array}{ccc} 1 & \frac{1}{j-1} & 1 \end{array} \right)$   $\left( \begin{array}{ccc} 1 & \frac{1}{j-1} & 1 \end{array} \right)$  $z = \begin{cases} -a_{ij} & \text{für } i \neq j \\ 0 & \text{für } i = j \end{cases}$   $x_i = \left( b_i + \sum_{j=i+1}^{n} c_{ij} x_j^{(k)} + \sum_{j=1}^{i-1} c_{ij} x_j^{(k+1)} \right)$ 

Im Rechenschema zerlegt man dazu die Matrix *C* in eine linke und eine rechte Dreiecksmatrix

 $C_L$  und  $C_R$ . Die Elemente von  $C_R$  werden mit den "alten" Werten  $x_j^{(k)}$  multipliziert,

die Elemente von  $C_L$  werden mit den "neuen" Werten  $x_j^{(k+1)}$  multipliziert.

kurz:  $\boldsymbol{x}^{(k+1)} = (\boldsymbol{b} + \boldsymbol{C_R} \boldsymbol{x}^{(k)} + \boldsymbol{C_L} \boldsymbol{x}^{(k+1)}) : a_{ii}$ 

Das Verfahren nennt man GAUß-SEIDEL-Verfahren J *Excel / Seidel*

[GAUß, Carl Friedrich, Göttingen 1818]

[JACOBI, Carl Gustav, Königsberg 1840] [SEIDEL, Ludwig, München 1874]

Aufgabe SEIDEL

Gegeben: ein lineares Gleichungssystem, bei dem das GAUß-SEIDEL-Verfahren konvergiert.

Gesucht: Lösungsvektor, iterativ mit Hilfe des GAUß-SEIDEL-Verfahrens

Schritte:

- *1. Lineares Gleichungssystem umstellen, damit Diagonalelemente weitgehend dominieren.*
- 2. Mit Zeilensummenkriterium auf sichere Konvergenz prüfen.  $\sum |a_{ij}| < |a_{ij}|$ 1 *n j*  $|a_{ii}| < |a$  $\sum_{j=1}^n \Bigl| a_{ij} \Bigr| \, <$

 *Wenn das Kriterium erfüllt ist, dann ist die Konvergenz bei beliebigem Startvektor sicher.*

*j i*

z

 *3. Das lineare Gleichungssystem umwandeln zu den Zeilen aii x<sup>j</sup> = b<sup>i</sup> + Cx*

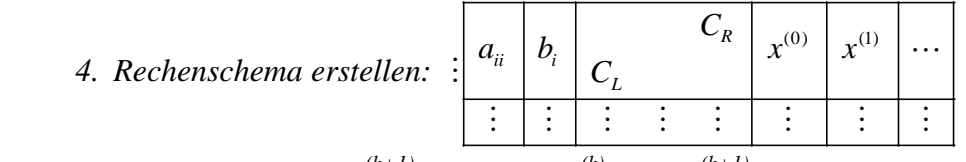

5. Iterationsschritte  $x^{(k+1)} = (\mathbf{b} + \mathbf{C_R} x^{(k)} + \mathbf{C_L} x^{(k+1)})$ :  $a_{ii}$  *bis sich die Komponenten auf drei Nachkommastellen nicht mehr ändern.*